Dieser Versuch wurde mit 4 verschiedenen Winkeln wiederholt, wie folgende Reihe zeigt, in welcher  $(\alpha - \alpha')$ <sub>1</sub> den aus der Tabelle (17) interpolirten Werth der Funktion (16) für  $\delta = 1'$  bedeutet.

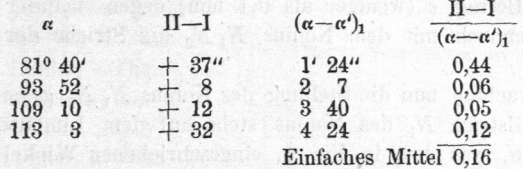

Wenn man keine grösseren Differenzen bekommt, als diese,  $II - I$ , so kann man den Spiegel für gut planparallel erklären. Der hiezu noch ausgerechnete Mittelwerth des Quotienten  $(II - I)$ :  $(\alpha - \alpha')_1 = 0,16$  deutet an, dass der Prismenwinkel  $\delta$  nur etwa  $0.08' = 5''$  beträgt. (Zu genauerer Bestimmung sollten den Differenzen II - I Gewichte gegeben werden, welche mit  $\alpha$  wachsen.)

## 39. Excentricität und Theilungsfehler des Sextanten.

Die Ahlesungen an dem Nonius des Sextanten sind mit dem Fehler einfluss der Excentricität der Alhidade behaftet, welcher trotz aller Sorgfalt der mechanischen Centrirung leicht auf 1' anwachsen kann.

An dem Sextanten selbst, ohne Hülfe von Messungen mit anderen Instrumenten, hat man nur ein Mittel, die Excentricität einigermaassen zu bestimmen, nämlich die Führung des Nonius durch die ganze Theilung, und Beobachtung der Nonienübertheilung von Strecke zu Strecke. Zwar ist dieses Mittel für den Zweck genauer Excentricitätsbestimmung, wie wir sehen werden, nicht genügend; allein da man dadurch immerhin rasch

einen ersten Aufschluss über die Grössenordnung der Excentricitätseinflüsse erhält, und Fig. 1. Excentricität des Sextanten. da man zugleich auf diesem Wege einen Einblick in die Güte der Theilung gewinnt, so behandeln wir diese Methode ausführlich an dem Beispiel unseres Sextanten (S. 157).

In Fig. 1. ist  $C'$  der Limbusmittelpunkt des Sextanten, und  $C$  der Alhidadendrehpunkt; die Excentricität' ist  $C' C = e$ . Die Verbindungslinie C'C macht mit dem Nullhalbmesser C'O der Theilung den Winkel  $\varphi'$  und

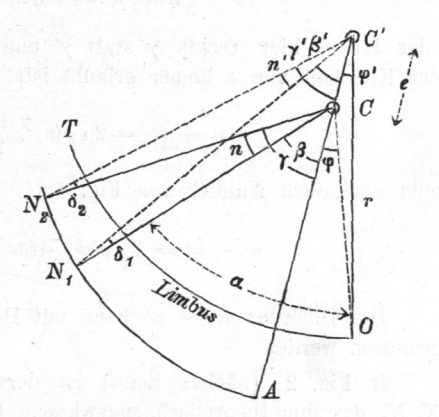

mit CO den Winkel  $\varphi$ . Wegen der Excentricität beschreibt die Alhidade  $CA$  einen Bogen  $AN_1N_2$ , welcher sich mit dem Theilkreisbogen OT nicht deckt, da aber in radialer Richtung diese beiden Bögen höchstens um den kleinen Betrag e (weniger als 0,1 mm) gegen einander abstehen, so kann man dennoch mit dem Nonius  $N_1 N_2$  die Striche der Theilung OT ablesen.

Wir betrachten nun die Stellung des Nonius  $N_1 N_2$  gegen die Theilung  $CT$ , der Nullstrich  $N_1$  des Nonius stehe auf dem Limbusstrich mit der Bezifferung  $2\alpha$ , was dem in Fig. 1. eingeschriebenen Winkel  $\alpha$  entspricht.

Ausserdem betrachten wir die Stellung des Nonius gegen die Centrallinie  $C'$   $C$  sowohl in  $C$  als auch in  $C'$ . Zieht man von  $C'$  aus Radien nach dem Anfangsstrich und nach dem Endstrich des Nonius, so bilden diese Radien die Winkel  $\beta$  und  $\gamma$  mit der Centrallinie  $CA$ , und in  $C'$ hat man entsprechend die Winkel  $\beta'$  und  $\gamma'$ , wie in Fig. 1. eingeschrieben ist. Diese Winkel  $\beta$   $\beta'$ ,  $\gamma$   $\gamma'$  unterscheiden sich um die kleinen Beträge  $\delta_1$  und  $\delta_2$ , welche bei  $N_1$  und  $N_2$  eingeschrieben sind, nämlich:

$$
\begin{aligned}\n\beta - \beta' &= \delta_1 = \frac{e \varrho}{r} \sin \beta' = \varepsilon \sin \beta' \\
\gamma - \gamma' &= \delta_2 = \frac{e \varrho}{r} \sin \gamma' = \varepsilon \sin \gamma'\n\end{aligned}\n\tag{1}
$$

wo zur Abkürzung, wie künftig immer, gesetzt ist:

$$
\frac{e \varrho}{r} = \varepsilon \tag{2}
$$

Subtrahirt man die beiden Gleichungen (1), so erhält man:

$$
(\gamma - \beta) - (\gamma' - \beta') = \varepsilon (\sin \gamma' - \sin \beta') \tag{3}
$$

Nun ist  $\gamma - \beta$  gleich der Nonienlänge n und  $\gamma' - \beta' = n'$  ist der Centriwinkel des vom Nonius überdeckten Limbusintervalls, womit (3) wird:

$$
n - n' = \varepsilon (\sin \gamma' - \sin \beta')
$$

oder indem hier rechts  $\gamma$  statt  $\gamma'$  und  $\beta$  statt  $\beta'$  gesetzt wird, was bei der Kleinheit von  $\varepsilon$  immer erlaubt ist,

$$
n - n' = 2 \epsilon \sin \frac{\gamma - \beta}{2} \cos \frac{\gamma + \beta}{2}
$$

oder nach dem Anblick von Fig. 1.:

$$
n - n' = 2 \epsilon \sin \frac{n}{2} \cos \left( \alpha - \varphi + \frac{n}{2} \right) \tag{4}
$$

Die Differenz  $n - n'$  kann mit Hülfe der Uebertheilung des Nonius gemessen werden.

In Fig. 2. (nächste Seite) ist der Fall gezeichnet, dass der Nonius  $N_1 N_2$  das ihm theoretisch zugewiesene Limbusintervall  $N_1 N_2'$  nicht völlig

bedeckt; und es soll das nicht etwa von falscher Länge des Nonius oder von Theilungsfehlern des Limbus, sondern lediglich von der Excentricität herrühren, durch welche der Nonius  $N_1 N_2$  auf den Theilstrichen des Limbus

zu weit hinausgeschoben wird und deswegen die von C" aus divergirenden Limbus - Theilstriche nicht mehr zu fassen vermag. Die Differenz  $N_2 N'_2$  $sei = u'.$  Um der gewöhnlichen Ablesung zu folgen, wollen wir jedoch setzen

d. h.  $+$   $u$  sei das Uebergreifen des Nonius über das theoretisch zugehörige Limbusintervall und —  $u = u'$  sei das Zurückbleiben.

Um jeden Irrthum im Vorzeichen zu vermeiden, haben wir in Fig.  $3.$ ,  $4.$  und  $5.$  den Anblick des Nonius mit Uebertheilung in drei verschiedenen Fällen gezeichnet.

Fig. 3. zeigt das normale Verhalten, indem sowohl der Nonius—Nullstrich, als auch der Nonius-Endstrich (mit der Ziffer 20) je mit einem Limbusstrich zusammentreffen.

In Fig 4., welche Fig.  $2$ . entspricht, bleibt die Nonienlänge  $0 - 20 = N_1 N_2$  gegen den Limbustheil  $N_1 N_2$ ' zurück, und man findet die Coincidenz rechts vom 20-Strich z. B. bei L9' und wir würden in diesem Falle sagen  $(u) = -1$ .

In Fig. 5. findet das Gegentheil von Fig. 4. statt; man wird an der Uebertheilung des Nonius, links vom 20-Strich ablesen, etwa 21', und wir sagen dann  $(u) = + 1'.$  Fig. 2. Uebertheilung den Nonius.

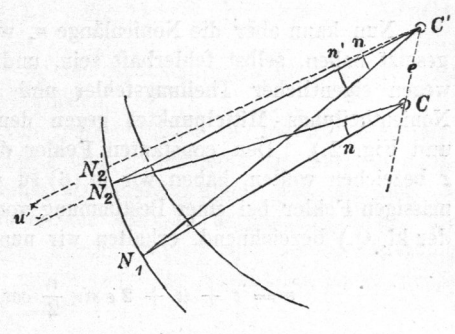

Fig. 3. Nonienlänge normal.

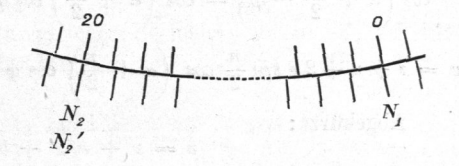

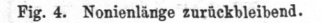

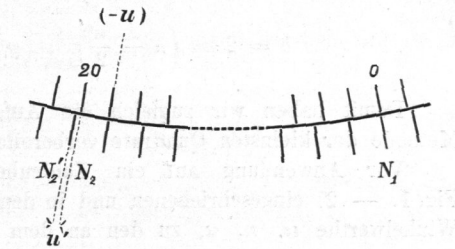

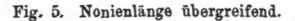

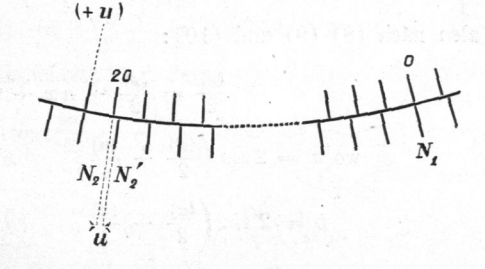

## Excentricität und Theilungsfehler des Sextanten.

Wir haben also jetzt allgemein:

$$
n - n' = u' = -u \tag{5}
$$

und damit wird  $(4)$ :

$$
0 = u + 2 \varepsilon \sin \frac{n}{2} \cos (\alpha + \frac{n}{2} - q) \tag{6}
$$

Nun kann aber die Nonienlänge n, welche wir bisher als richtig vorausgesetzt haben, selbst fehlerhaft sein, und zwar aus zwei Gründen: erstens wegen eigentlicher Theilungsfehler und zweitens wegen Excentricität des Nonientheilungs-Mittelpunktes gegen den Alhidadendrehpunkt  $C$  (Fig. 1. und Fig. 2.). Den constanten Fehler der Nonienlänge, welchen wir mit  $z$  bezeichen wollen, haben wir in (6) zu u hinzuzusetzen, und den unregelmässigen Fehler bei einer Bestimmung von u mit v (im Sinne der Methode der kl. Q.) bezeichnend, erhalten wir nun aus (6) folgende Fehlergleichung:

$$
v = z + u + 2 \epsilon \sin \frac{n}{2} \cos (\alpha + \frac{n}{2} - \varphi) \tag{7}
$$

Es ist hiebei:

$$
\cos\left(\alpha + \frac{n}{2} - \varphi\right) = \cos\left(\alpha + \frac{n}{2}\right)\cos\varphi + \sin\left(\alpha + \frac{n}{2}\right)\sin\varphi, \text{ also}
$$
\n
$$
v = z + u + 2\epsilon\sin\frac{n}{2}\cos\left(\alpha + \frac{n}{2}\right)\cos\varphi + 2\epsilon\sin\frac{n}{2}\sin\left(\alpha + \frac{n}{2}\right)\sin\varphi
$$

Abgekürzt:

$$
v = z + a x + b y + u \tag{8}
$$

$$
\text{wo } a = 2 \cos \left( a + \frac{n}{2} \right) \qquad x = \varepsilon \sin \frac{n}{2} \cos \varphi \tag{9}
$$

$$
b = 2 \sin \left( \alpha + \frac{n}{2} \right) \qquad y = \varepsilon \sin \frac{n}{2} \sin \varphi \tag{10}
$$

Damit haben wir zugleich die Aufgabe zur- Behandlung nach der Methode der kleinsten Quadrate vorbereitet.

Vor Anwendung auf ein Zahlenbeispiel sind die wirklichen in Fig. 1. - 2. eingeschriebenen und in den Formeln (8) (9) (10) benützten Winkelwerthe  $\alpha$ , n, u, zu den an dem Sextanten abgelesenen Zahlen in Beziehung zu setzen. Die letzteren seien mit  $(\alpha)$  (n) (u) bezeichnet, also:

$$
(\alpha) = 2 \alpha, \quad (n) = 2 n, \quad (u) = 2 u, \quad \text{such } (z) = 2 z, \quad (v) = 2 v \tag{11}
$$

also nach  $(8)$   $(9)$  und  $(10)$ :

$$
\frac{(v)}{2} = \frac{(z)}{2} + a x + b y + \frac{(u)}{2}
$$
  
wo  $a = 2 \cos \left(\frac{(a)}{2} + \frac{(n)}{4}\right)$   $x = \varepsilon \sin \frac{(n)}{4} \cos \varphi$   
 $b = 2 \sin \left(\frac{(a)}{2} + \frac{(n)}{4}\right)$   $y = \varepsilon \sin \frac{(n)}{4} \sin \varphi$ 

$$
202^{\scriptscriptstyle{\circ}}
$$

Excentricität und Theilungsfehler des Sextanten.

oder, was dasselbe ist, mit Aenderung der Bedeutungen von a und b:

$$
(v) = (z) + a x + b y + (u)
$$
 (12)

$$
\text{wo } a = \cos\left(\frac{a}{2} + \frac{b}{4}\right) \qquad x = 4 \sin\left(\frac{b}{4}\right) \cos\varphi \tag{13}
$$

$$
b = \sin\left(\frac{(a)}{4} + \frac{(n)}{4}\right) \qquad y = 4 \epsilon \sin\left(\frac{(n)}{4}\right) \sin\varphi \tag{14}
$$

Für den Winkel  $\varphi$ , welcher in den Beobachtungen nicht auftritt, ist kein entsprechendes  $(\varphi)$  eingeführt worden.

Wenn man aus einer Reihe von Beobachtungen  $(u)$  die Excentricitätselemente x und y, und dann daraus  $\varepsilon$  und  $\varphi$  bestimmt hat, kann man die Sextantencorrection für Excentricität bestimmen, womit wir uns nun beschäftigen: Der Winkel, den man messen will, ist derjenige, welchen die Alhidade (mit der sich der grosse Spiegel dreht) von der Nullstellung bis zur Stellung  $N_1$  durchläuft, er sei (a); der wegen der Excentricität falsch abgelesene Winkel sei  $(\alpha')$ , also:

$$
(\alpha) = (\alpha') + ((\alpha) - (\alpha')),
$$

d. h. Winkelcorrection =  $(\alpha) - (\alpha')$  oder =  $2 \alpha - 2 \alpha' = 2(\alpha - \alpha')$  (15)

wenn (a) und  $\alpha$ , (a') und  $\alpha'$  in gleicher Beziehung stehen wie bei (11) angegeben ist. Nun ist nach Fig. 1.:

$$
\begin{array}{l}\n\alpha = \varphi + \beta & \alpha' = \varphi' + \beta' \\
\alpha - \alpha' = + (\beta - \beta') + (\varphi - \varphi')\n\end{array}
$$

 $\beta - \beta'$  ist schon bei (1) angegeben, und für  $\varphi - \varphi'$  gilt eine ähnliche Gleichung, also:

$$
\epsilon - \alpha' = \epsilon \sin \beta' + \epsilon \sin \varphi' \qquad (16)
$$

Statt  $\beta'$  und  $\varphi'$  kann auch  $\beta$  und  $\varphi$  genommen werden, und es ist  $\beta = \alpha - \varphi$ , also nach (15) und (16):

$$
(\alpha) - (\alpha') = 2 \epsilon \left( \sin \left( \frac{(\alpha)}{2} - q \right) + \sin q \right) \tag{17}
$$

Man kann durch eine Näherungsannahme dieser Formel noch eine andere Gestalt geben. Der Winkel  $\alpha$  ist allerdings in Fig. 1. von O bis  $N_1$  gezählt, dagegen die durch Excentricität entstellte Ablesung  $\alpha'$  wird nicht gerade am Anfang des Nonius bei  $N_1$  ihre Stelle haben, sondern ebensogut am Ende oder in der Mitte, es wird daher gestattet sein, in dem hierauf bezüglichen Gliede sin  $\left(\frac{(\alpha)}{2}-\varphi\right)$  in (17) den Winkel  $(\alpha)$ um die halbe Nonienlänge zu vermehren, und daher statt (17) zu schreiben:

$$
f(\alpha) - (\alpha') = 2 \epsilon \left( \sin \left( \frac{(\alpha)}{2} + \frac{(\eta)}{4} - \varphi \right) + \sin \varphi \right) \tag{18}
$$

oder entwickelt:

$$
(\alpha) - (\alpha') = 2 \epsilon \left( \sin \left( \frac{(\alpha)}{2} + \frac{(\alpha)}{4} \right) \cos \varphi - \cos \left( \frac{(\alpha)}{2} + \frac{(\alpha)}{4} \right) \sin \varphi \right) + 2 \epsilon \sin \varphi
$$

203

Hier kommen wieder die Producte von (13) und (14) vor, deren Be nutzung gibt:

$$
(\alpha) - (\alpha') = \frac{1}{2} \csc \frac{(\alpha)}{4} \left( b \ x - a \ y\right) + 2 \ \epsilon \ \sin \varphi \tag{19}
$$

Man muss also die an sich schon unsicheren  $x$  und  $y$  noch mit  $\frac{1}{2}cosec\frac{(n)}{4}$  multipliciren, um zu der Winkelcorrection  $(\alpha) - (\alpha')$  zu gelangen, z. B. für  $(n) = 19^{\circ} 40'$  wird  $= \frac{1}{2} cosec\frac{(n)}{4} = 5,8$ , d. h. die Fehler von  $bx$  und  $ay$ , welche nach  $(12)$  von der Grössenordnung der Beobachtungsfehler sind, gehen etwa 6fach vergrössert in die Winkelcorrection ein; dieses erscheint insofern gar nicht überraschend, als von den Erscheinungen des nur 20<sup>0</sup> umfassenden Nonius auf die ganze 120<sup>0</sup> umfassende Theilung geschlossen werden muss.

Zu einem Zahlenbeispiel nehmen wir den Sextanten von S. 157. Das Uebergreifen (u) des Nonius wurde an 29 Stellen beobachtet, nämlich während die Noniusnull in der Gegend von 0° 5° 10° ... 140° stand. An jeder dieser Stellen wurden 20 Ablesungen, also im Ganzen 580 Ablesungen gemacht. (Diese Zahl von Ablesungen ist übertrieben gross, sie entstand aus der nachher doch nicht verwirklichten Hoffnung, auf diesem Wege eine brauchbare Correctionsformel zu gewinnen.) Die arithmetischen Mittel jener je 20 Ablesungen sind in der nachfolgenden Tabelle vereinigt, und sie sind hier abermals in Gruppenmittel zusammengezogen, mit welchen wir nachher weiter rechnen werden.

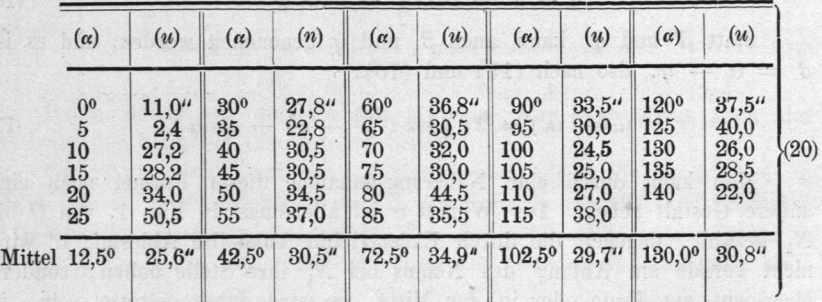

Betrachtet man diese Zahlen, oder besser noch eine graphische Darstellung derselben, so kommt man zu der Ueberzeugung, dass die Theilung des Sextanten erhebliche Fehler hat. Gleich zu Anfang bei 50 ist das Uebergreifen 2" und bei 25° ist es 50". Solche Sprünge werden durch Excentricität nicht erklärt.

Die nominelle Nonienlänge ist bei unserem Instrument  $(n) = 19^{\circ} 40'$ und damit bilden wir aus (20) nach Anleitung von (12) (13) (14) folgende neue Tabelle:

## Excentricität und Theilungsfehler des Sextanten.

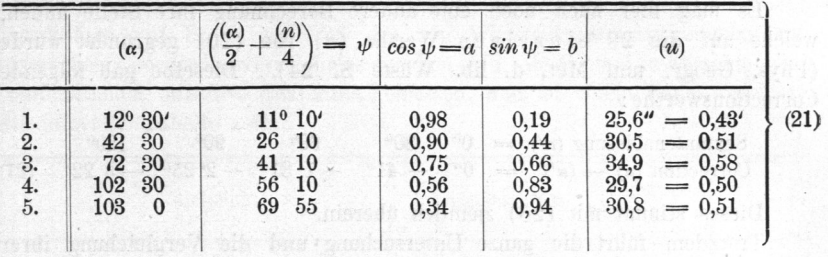

Die Uebergreifungen  $(u)$  (welche nach Fig. 5. sämmtlich positiv beobachtet wurden) haben wir von Secunden in Minuten verwandelt, damit bei der numerischen Weiterrechnung die  $a$  b und  $(u)$  weniger ungleich werden. Damit sind von hier an auch  $(\delta)$  und  $(z)$  in Minuten zu rechnen. Die zu (21) gehörigen Fehlergleichungen heissen:

$$
(v)_1 = (z) + 0.98 x + 0.19 y + 0.43 \n(v)_2 = (z) + 0.90 x + 0.44 y + 0.51 \n(v)_3 = (z) + 0.75 x + 0.66 y + 0.58 \n(v)_4 = (z) + 0.56 x + 0.83 y + 0.50 \n(v)_5 = (z) + 0.34 x + 0.94 y + 0.51
$$
\n(22)

Die hiezu gehörigen Normalgleichungen sind:

$$
\frac{5,0000 \ (z)}{2,7621 \ x} + \frac{3,5800 \ x + 3,0600 \ y + 2,5300 = 0}{2,7621 \ x} + \frac{1,8616 \ y + 1,7688 = 0}{2,2378 \ y} + \frac{1,5833 = 0}{1,2915} \ (u)(u))
$$
\n(23)

Die Auflösung gibt:

$$
(z) = + 0,082' \t x = - 0,439' \t y = - 0,455' \t (24)
$$
  

$$
\pm 0,296 \t \pm 0,242 \t (24)
$$

Mittlerer Fehler einer Bestimmung von  $(u)$ ,  $= \pm 0.039' = \pm 2.3''$ 

Schaut man zurück nach  $(13)$  und  $(14)$ , wo die Bedeutung von x und  $y$  angegeben ist, so findet man:

$$
tang \varphi = \frac{\partial}{\partial x} \qquad \varphi = 226^{\circ} \, 1' \tag{2}
$$

$$
4 \epsilon \sin \frac{(n)}{4} = \frac{y}{\sin \varphi} \text{ oder } = \frac{x}{\cos \varphi} = 0,632' = 37,9''
$$
  
(n) = 19° 40'  $\epsilon = 1,844'$ 

Dieses kann man in (17) setzen und darnach berechnen:

 $30<sup>o</sup>$  $60^\circ$  $90<sup>0</sup>$ 120° Sextantenablesung  $(\alpha')$  $0<sup>0</sup>$  $-45^{\prime\prime}$   $-1^{\prime}38^{\prime\prime}$   $-2^{\prime}34^{\prime\prime}$   $-3^{\prime}32^{\prime\prime}$ Correction  $(\alpha) - (\alpha')$  $0$ <sup>"</sup>  $(26)$  $\equiv$ 

Was die Zuverlässigkeit dieser Correctionstabelle betrifft, so ersehen wir aus  $(24)$ , dass x und y, auf welche es hauptsächlich ankommt, nur etwa auf 50 $\frac{0}{0}$  ihres Werthes sicher sind, und da diese Fehler sich auch auf (26) fortpflanzen, haben wir diese Correctionen, sobald der Winkel grösser wird, kaum auf 1' verbürgt.

5)

Es mag hier auch noch eine andere Berechnung ihre Stelle finden, welche auf die 29 einzelnen Werthe  $(u)$  von  $(20)$  gegründet wurde (Phys. Geogr. und Met. d. lib. Wüste S. 24). Dieselbe gab folgende Correctionswerthe: Correctionswerthe

 $90^{\circ}$ 1200  $60^\circ$  $S$ extantenablesung  $(u)$  = 3<sup>0</sup> 30° Correction  $\alpha$ )  $\alpha$   $\alpha$   $\beta$   $\beta$   $\beta$ 

 $D$ IC<sub>2</sub>C<sub>2</sub> stimmt mit  $(20)$  ziemen.

Trotzdem fiihrt die ganze Untersuchung und die Vergleichung ihrer Resultate mit anderen Fehlerbestimmungen zu dem Schluss, dass der eingeschlagene Weg der Excentricitätsbestimmung bei den grösseren Winkeln kaum auf 1' sichere Correctionen liefern kann.

Bei der Frage, ob dieses Urtheil sich auch auf andere Instrumente ausdehnen lässt, ist zwar zuzugeben, dass unser Instrument eine mangelhafte Theilung hat, wie aus den Ablesungen  $(20)$  zu ersehen ist, dass aber auch bei guter Theilung die Excentricitätscorrectionen sich aus den Ablesungen der Nonienübertheilung höchstens auf 30" genau werden bestimmen lassen.

Die Nonienübertheilungs-Ablesung eignet sich daher nur zur ersten Orientirung über etwaige sehr bedeutende Excentricitätsfehler.

## 40. Terrestrisehe Winkelmessung mit dem Sextanten.

Für geodätische Zwecke ist der Sextant jetzt ausser Gebrauch gekommen, während noch am Anfang dieses Jahrhunderts z. B. Bohnenberger für seine erste Triangulirung von Württemberg viele Winkel mit dem Sextanten maass, und auch Benzenberg in dem Buche "Ueber das Cataster, Erstes Buch, Geschichte des Catasters, Bonn 1818" auf S. <sup>22</sup> —— <sup>23</sup> schrieb: "Für eine Landesvermessung ist der Spiegelsextant das bequemste Werkzeug, weil es nur sehr wenig Platz einnimmt, und weil es seiner Natur nach keinen festen Stand voraussetzt. Man kann daher sowohl in den höchsten Thumspitzen, als in den Gipfeln hoher Eichen mit ihm messen."

Da Landesvermessungen heutzutage nicht mehr "in den Gipfeln hoher Eichen" gemacht werden, und auch für Recognoscirungs- und andere flüchtige Messungen ein kleiner Theodolit mit Bussole meist bessere Dienste leistet, als ein Sextant, so kommt die terrestrische Winkelmessung mit diesem Instrument praktisch fast nur noch zu Schifl'e bei Küstenaufnahmen vor.

Im Vergleich mit dem Theodolit erfordern solche Messungen ein sehr gutes Auge, weil Kirchthürme etc., die sich nicht am Himmel abheben, in dem kleinen Sextantenfernrohr sehr schwer zu finden sind.

Versuchshalber machte ich auf einem Spaziergang auf dem Benther berg-Thum bei Hannover eine pothenotische Bestimmung mit dem Sextanten von S. <sup>157</sup> (ohne Reduction der Winkel auf den Horizont). Es